## **Partial Extractor List**

This will be replaced by<https://catalog.clowderframework.org/>

## **Scientific**

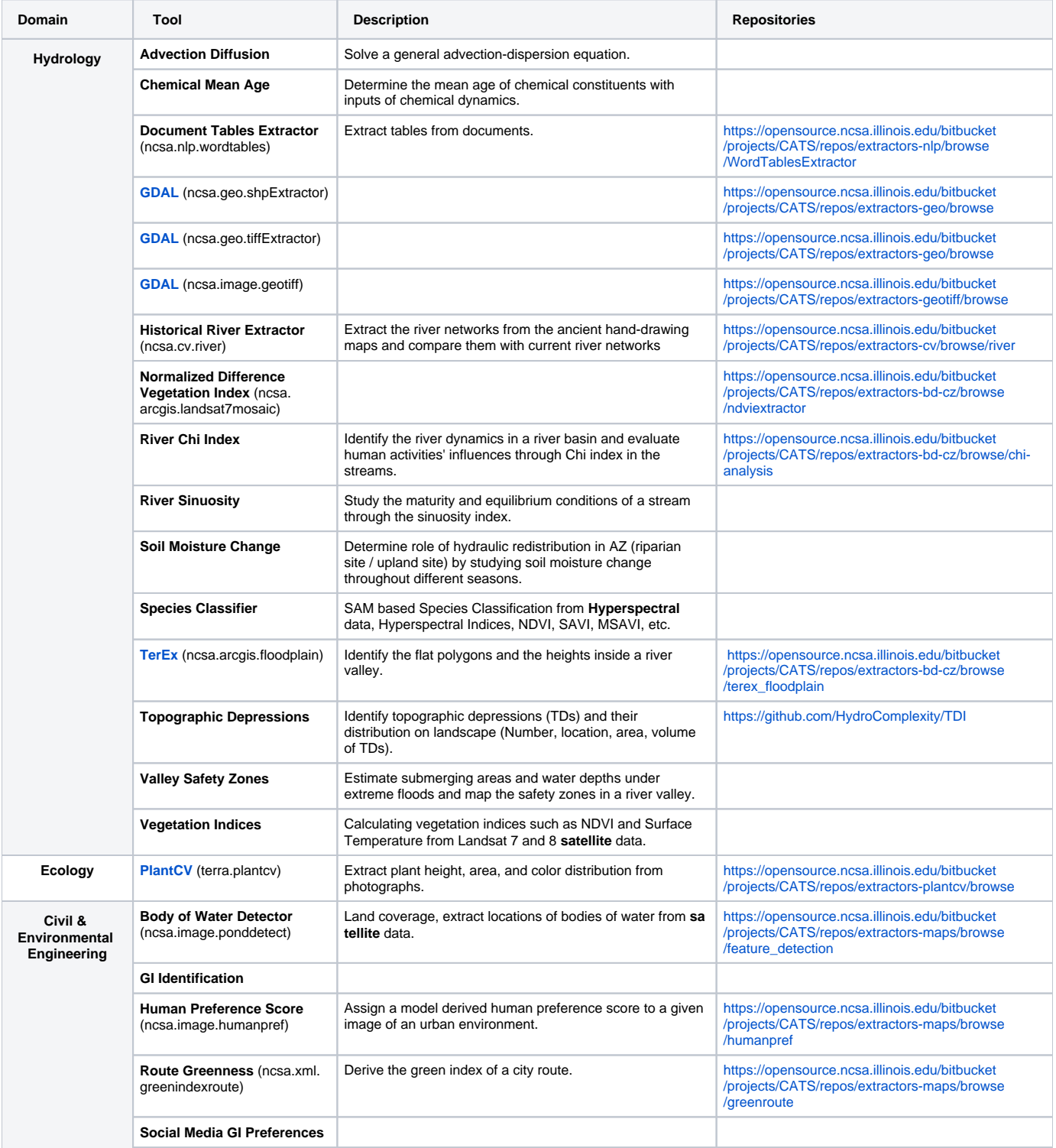

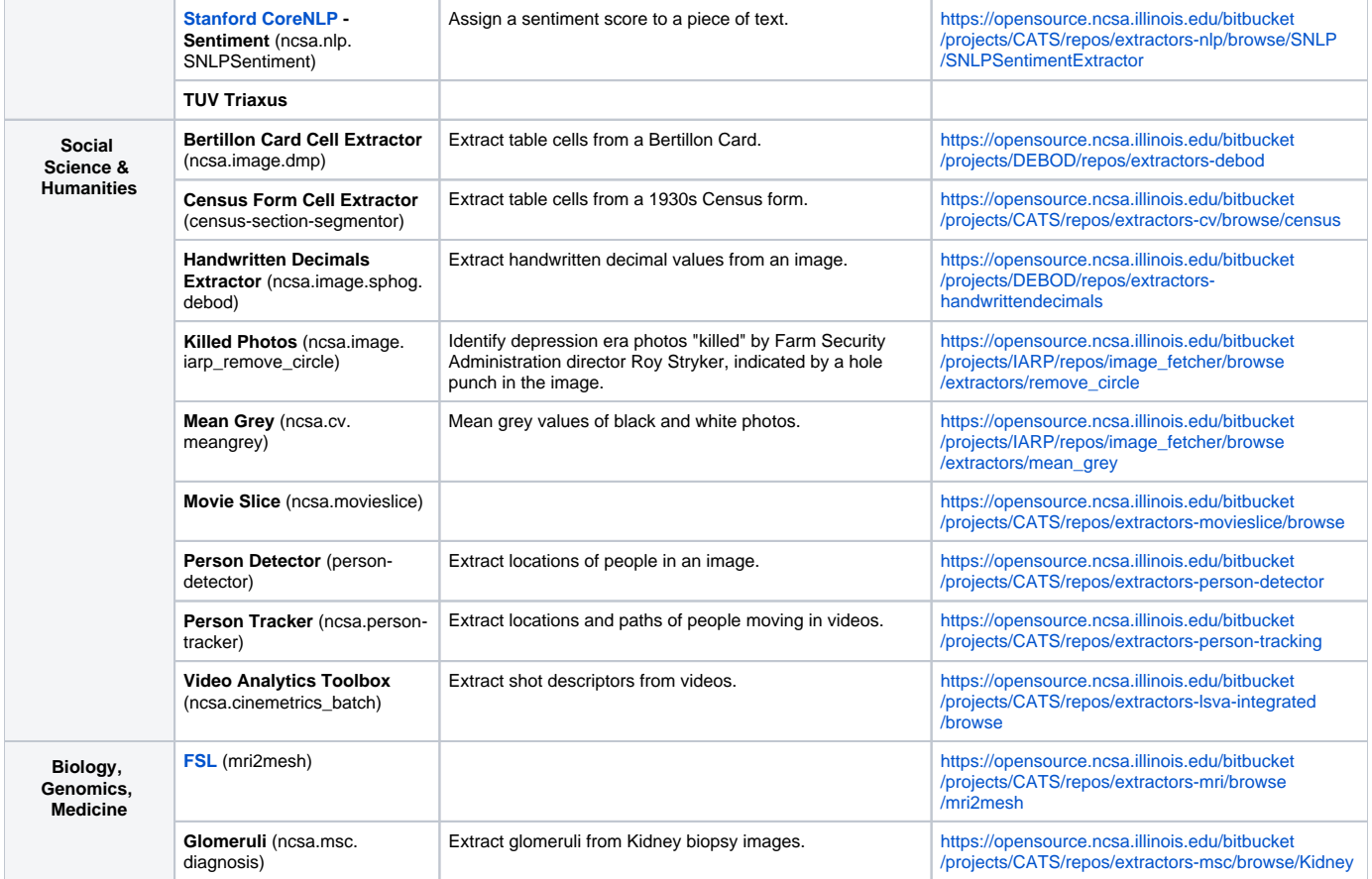

## **General**

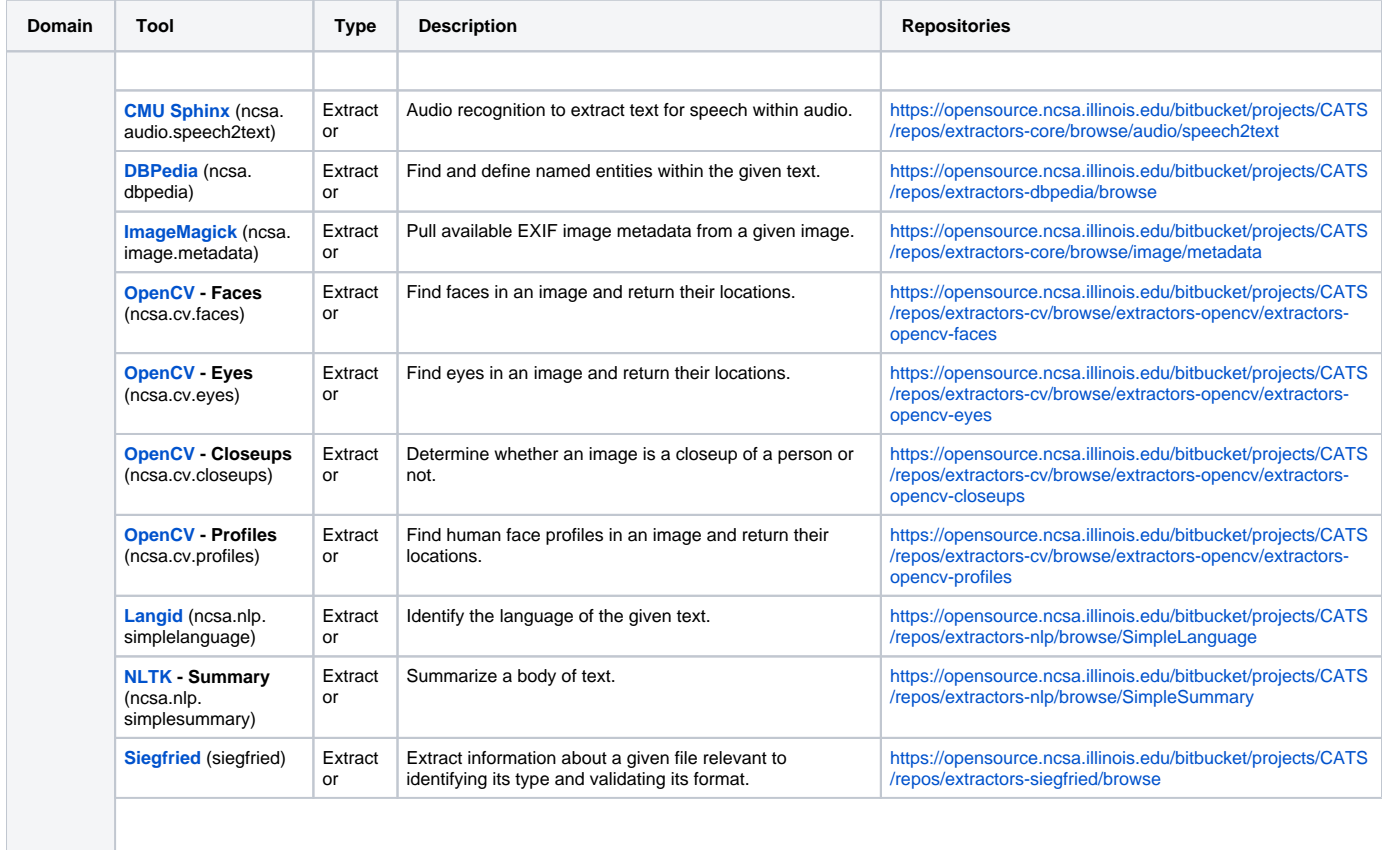

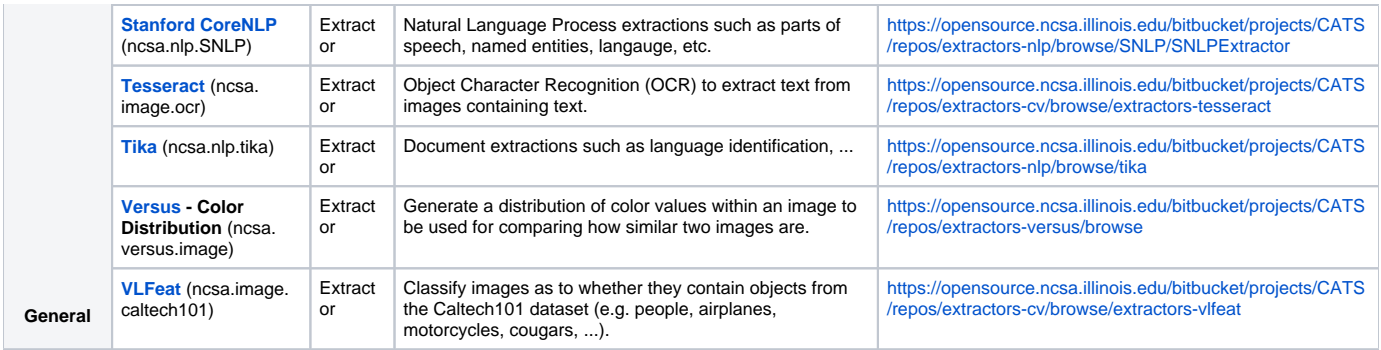

Older [Extractors](https://opensource.ncsa.illinois.edu/confluence/display/BD/Extractors)